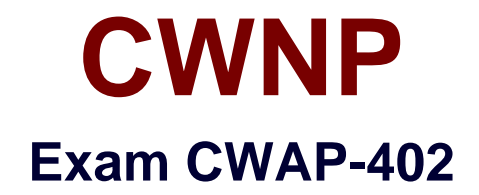

# **Certified Wireless Analysis Professional**

**Verson: Demo**

**[ Total Questions: 10 ]**

# **Question No : 1**

You are troubleshooting a connection problem with a client STA. Regardless of the AP to which it attempts to connect, the connection fails. Using a wired protocol analyzer, you determine that the problem is with the 802.1X/EAP authentication to the RADIUS server.

What layer or range of layers of the OSI model revealed this information?

**A.** Layer 3 **B.** Layer 2 **C.** Below Layer 3 **D.** Above Layer 4

**Answer: A**

# **Question No : 2**

What element was added to the general frame of 802.11 with the 802.11e amendment and the 802.11-2007 rollup?

**A.** HT Control **B.** Address 4 **C.** QoS Control **D.** RSN-IE

# **Answer: C**

# **Question No : 3**

What is the formula used to calculate the Duration field value in an RTS frame?

- **A.** RTS Duration field = CTS duration
- **B.** RTS Duration field = Data or management to be sent frame duration
- **C.** RTS Duration field = Data or management frame to be sent duration + CTS duration + one ACK duration + three SIFS

**D.** RTS Duration field = Data or management frame to be sent duration + CTS duration

# **Answer: C**

# **Question No : 4**

You have implemented centralized, infrastructure-based spectrum analysis. The Aps are configured to perform spectrum analysis in an ad-hoc manner and will go offline as Aps to perform this duty when needed.

What unique method of spectrum analysis monitoring is provided by this solution that is not typically available in a laptop-based analyzer?

- **A.** Web-based viewing
- **B.** Real-time FFT
- **C.** Band selection
- **D.** RBW adjustments

# **Answer: D**

# **Question No : 5**

You are concerned with management overhead in your WLAN. When evaluating the network, you note that each dual-band AP provides for 4 SSIDs in each band with three secure SSIDs and one Open System SSID. The network runs only 802.11ac APs and uses 20 MHz channels in 2.4 GHz and 400 MHz channels in 5 GHz.

What can you do to reduce the impact of beacon frames on CCI and channel utilization?

- **A.** Increase the beacon interval
- **B.** Use only 40 MHz channels
- **C.** Use the same security across all SSIDs
- **D.** Disable SSID broadcasting

#### **Answer: D**

# **Question No : 6**

As the WLAN administrator in your organization you are responsible for troubleshooting connection issues. Several STAs are connecting to the network, but are unable to communicate after connection. You suspect a DHCP problem. After capturing traffic on the wired-side of the AP, you want to view only DHCP traffic.

What filter in Wireshark can be used for this purpose?

**A.** DHCPv6 **B.** DHCP **C.** BOOTP **D.** DHCPv4

**Answer: C**

# **Question No : 7**

You are analyzing a problem with a specific client adapter. The vendor specifications sheet does not provide detailed information.

What tool can you use to provide the most detailed specification information in many such cases?

- **A.** WLAN controller
- **B.** Spectrum analyzer
- **C.** FCC ID Search
- **D.** Wi-Fi finder

# **Answer: C**

# **Question No : 8**

The To DS bit is set to 0 and the From DS is set to 1.

What best describes this 802.11 frame?

- **A.** A frame being transmitted from an AP to a client STA
- **B.** A frame being transmitted in a mesh BSS
- **C.** A frame being transmitted from a client STA to an AP
- **D.** A frame being transmitted directly from one client STA to another

# **Answer: A**

**Question No : 9**

You are troubleshooting problems with DHCP in relation to lightweight APs. They vendor class identifier (VCI) is not specified in the DHCP server. When you contact vendor support, they inform you that it is not necessary.

When is this information true?

- **A.** When only one client option 43 value is required
- **B.** When only one AP exists on the subnet
- **C.** When the DHCP server is directly connected to the subnet
- **D.** When only one client option 60 value is required

# **Answer: A**

# **Explanation:**

The DHCP server should be configured to provide the IP address information to the APs, but it may also be required to pass information for option 43. Option 43 is a vendor information option and can be used for any vendor purpose. The vendor class identifier (VCI) (for example, "Cisco AP c3600") is used with option 60 to determine the appropriate information to return with option 43.

# **Question No : 10**

You suspect an interfere may exist in a BSS that is experiencing sporadic problems. You want to identify and locate the device. The actual device identify is not known.

What tool should be used for this purpose?

- **A.** Spectrum analyzer
- **B.** Cable tester
- **C.** Throughput tester
- **D.** Protocol analyzer

**Answer: A**